# Conexión con APIs<br>Web 2.0

# **Conexión con Google**

### **Google Code**

El famoso buscador, actual portal, Google tiene una gran política abierta en cuanto a API y la posibilidad de que nuestras aplicaciones se puedan conectar con sus servicios y bases de datos. Desde el sitio web code.google.com se tendrá acceso directo a todas las librerías, API, ejemplos y documentación para conectarnos a cada servicio (fig. 9-10).

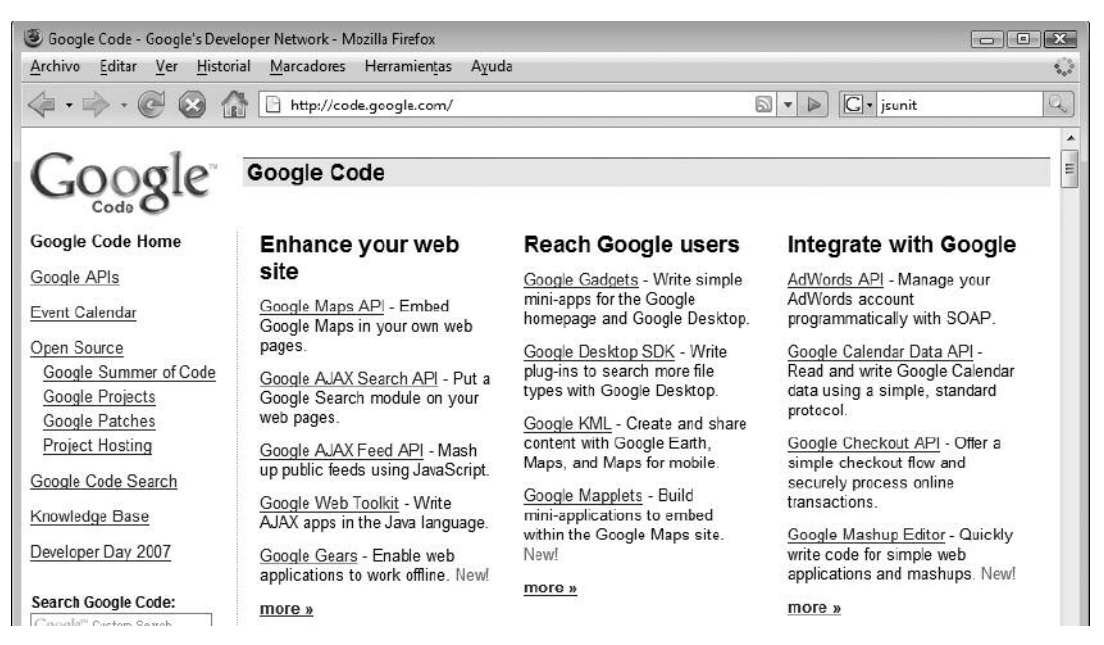

**Fig. 9-10.** El sitio web Google Code es el punto inicial para trabajar con los servicios de Google.

#### **Servicios disponibles**

Dentro de los servicios de Google a los que es posible conectarse se encuentran:

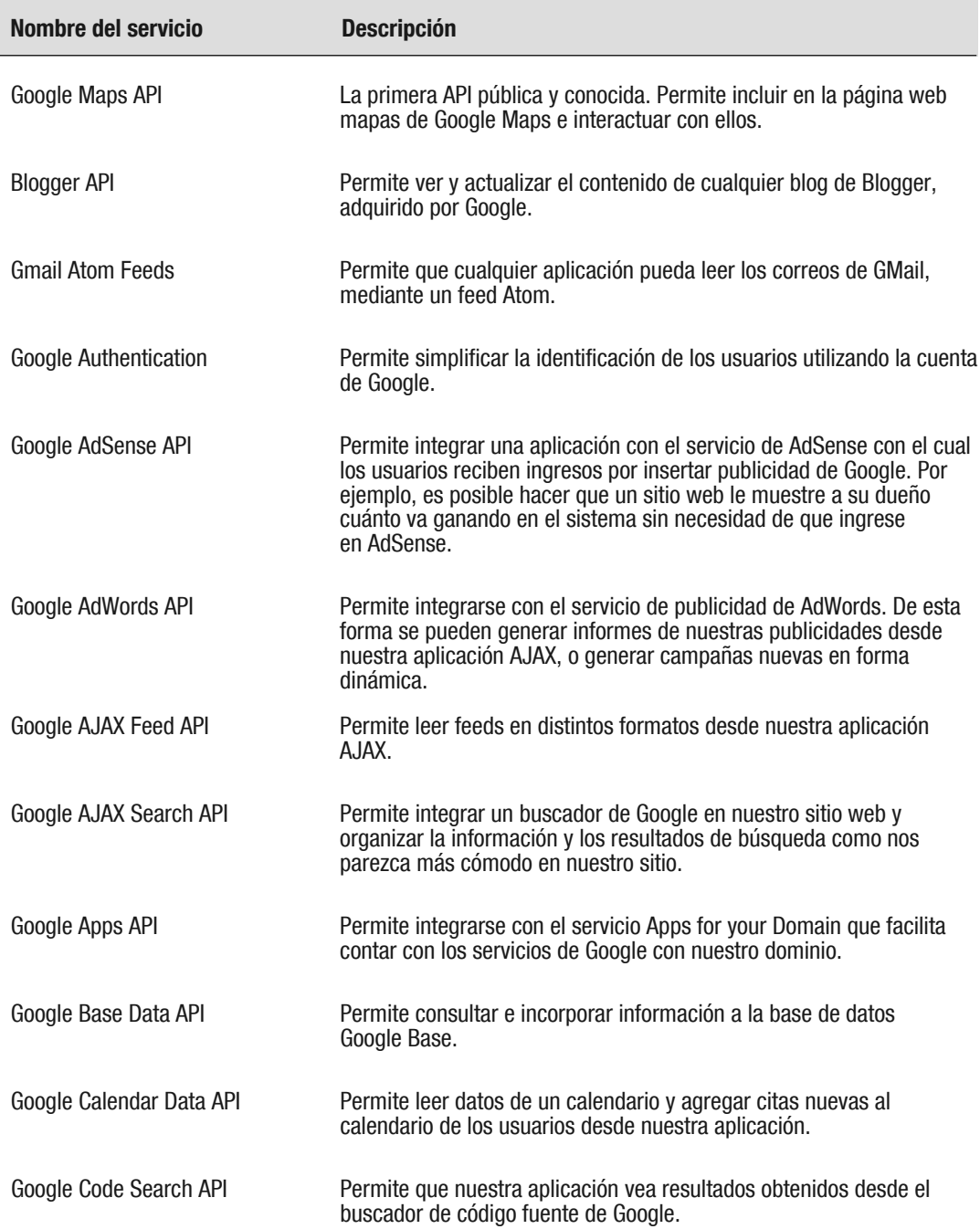

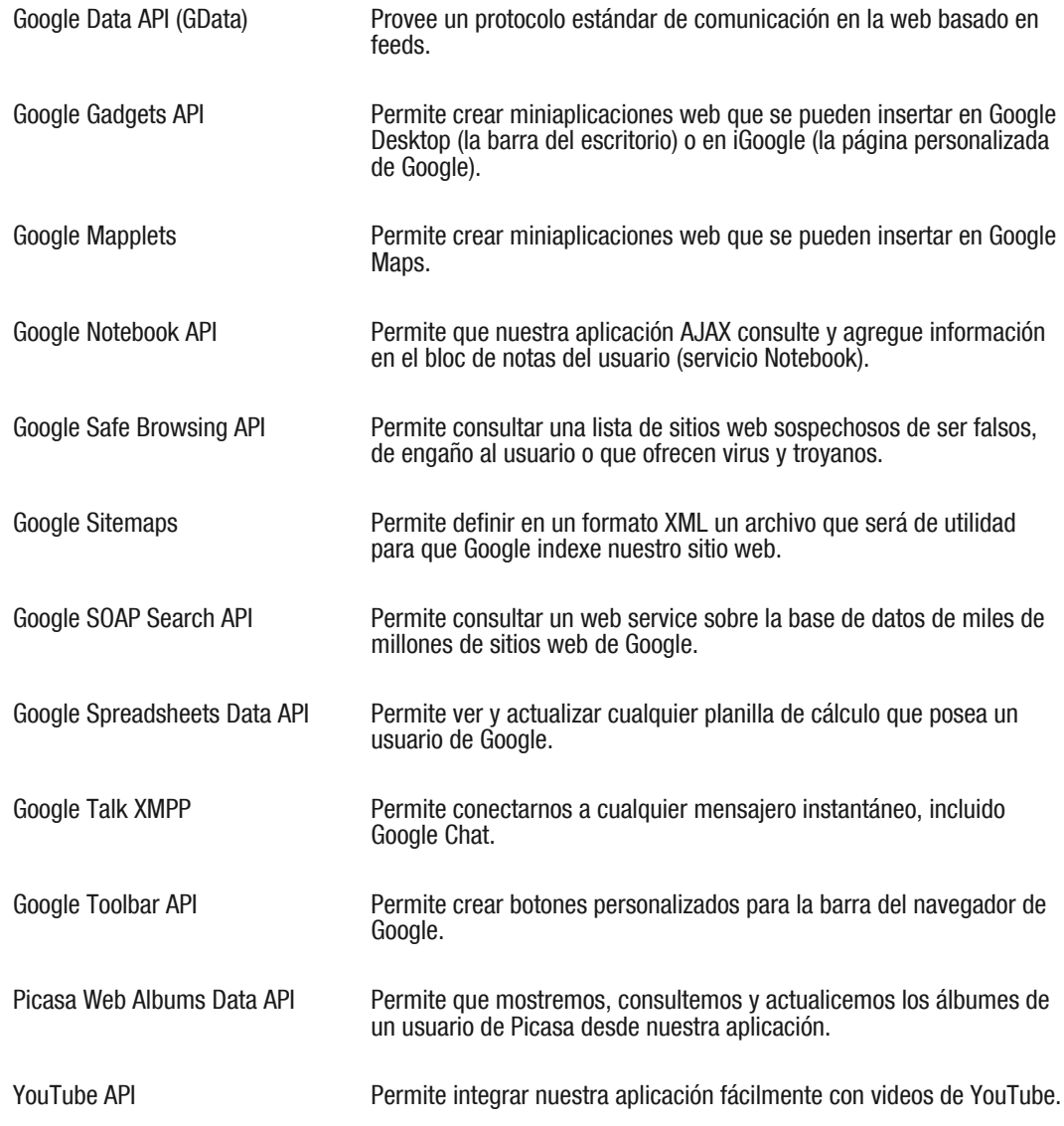

#### **Frameworks y formatos**

Vimos que Google tiene decenas de servicios disponibles, todos en forma gratuita. Muchos servicios se pueden utilizar directamente desde JavaScript, otros vía JSON o XML y otros utilizando alguno de los siguientes formatos:

#### **Google KLM**

Permite almacenar información geográfica para utilizar en Google Maps, Google Earth o Maps for Mobile.

#### **Google Data**

Permite intercambiar datos en un formato estándar y simple.

Google también ofrece los siguientes frameworks para los desarrolladores AJAX:

#### **Google Web Toolkit**

Es un completo entorno de trabajo para crear aplicaciones AJAX sin escribir una sola línea de JavaScript. El framework trabaja sobre plataforma Java y compila el código en XHTML y JavaScript.

#### **Google Gears**

Es un framework para JavaScript que incluye un plugin para Internet Explorer y Firefox, así como una API para trabajar desde JavaScript que permite ejecutar aplicaciones AJAX fuera de línea, sin conexión a Internet, soportando un servidor web local y una base de datos SQL que se ejecuta en el cliente y se puede consultar directamente desde JavaScript.

#### **Google Open Source**

También Google aloja varios proyectos Open Source, de los cuales hay varios para integrar a AJAX en el sitio web http://code.google.com/projects.html

#### **API Key**

Para la mayoría de los servicios de Google es necesario obtener una clave única (API Key), que entrega Google en forma gratuita al utilizar la cuenta de Google. Esa clave funciona en un solo dominio web, por lo que debemos obtener una distinta por cada servicio y dominio por utilizar. La clave es un string largo que se debe incluir como parámetro en la API, según la documentación de cada una.

Algunas claves tienen limitaciones. Por ejemplo, la Google Maps API Key permite hacer hasta 50.000 peticiones por día al servidor. En el sitio web de cada API se pueden consultar las limitaciones y se obtendrá la información de cómo contactarse si se necesitan más (fig. 9-11).

Una vez que se obtiene la clave, en el caso de la Google Maps API, simplemente se la utiliza como parámetro en el include del script de Google, por ejemplo:

<script src="http://maps.google.com/maps?file=api&amp;v=2&amp;key=AB-QIAAAAxQfxnHXO3Zef6S9gO1cMnBQqypn89n46cd85HEhSisKGjCfDGamLbf8PtgLD-VoIbqYQ"

type="text/javascript"></script>

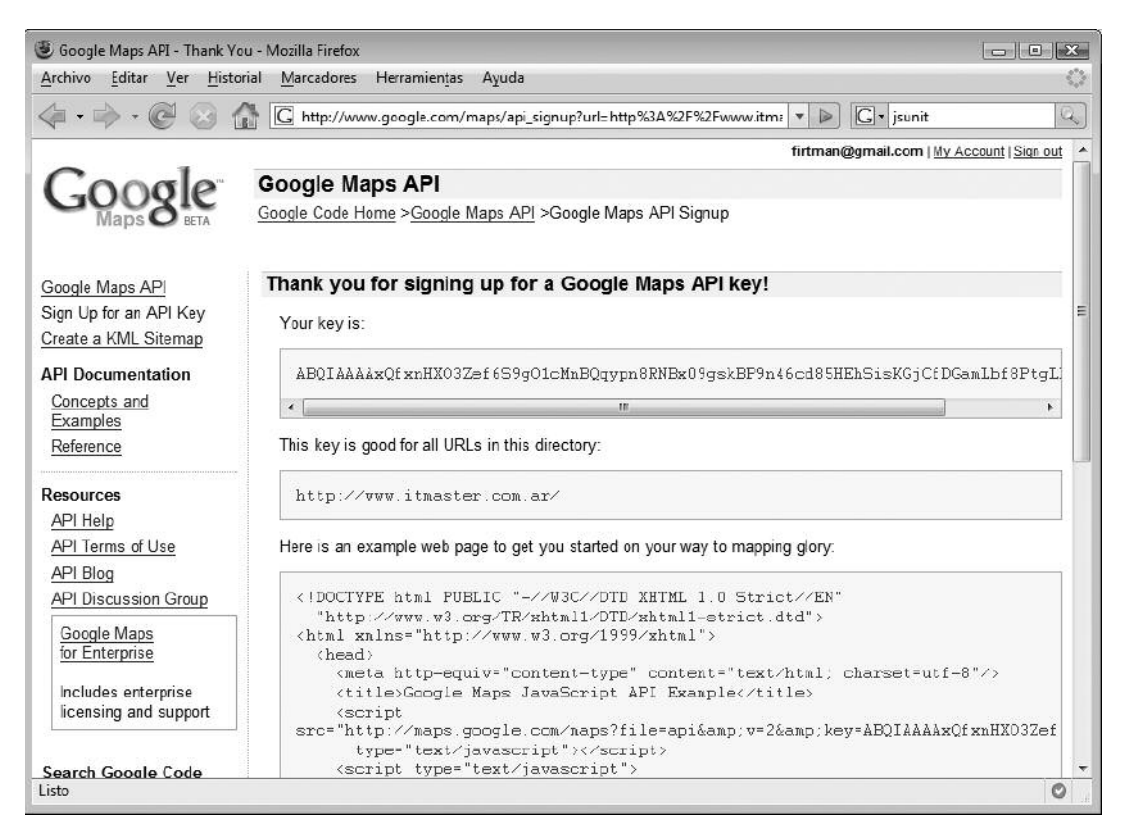

**Fig. 9-11.** Se observa una clave obtenida para utilizar el servicio de Google Maps.

#### **Google Maps API**

A modo de ejemplo, se analizará cómo funciona básicamente la Google Maps API para incorporar un mapa en el sitio web e integrarlo a él.

#### **Objetos de la API**

Una vez que se incorpore el script externo del servidor de Google, se dispondrá de varios objetos para utilizar, entre ellos algunos de los más importantes son los siguientes:

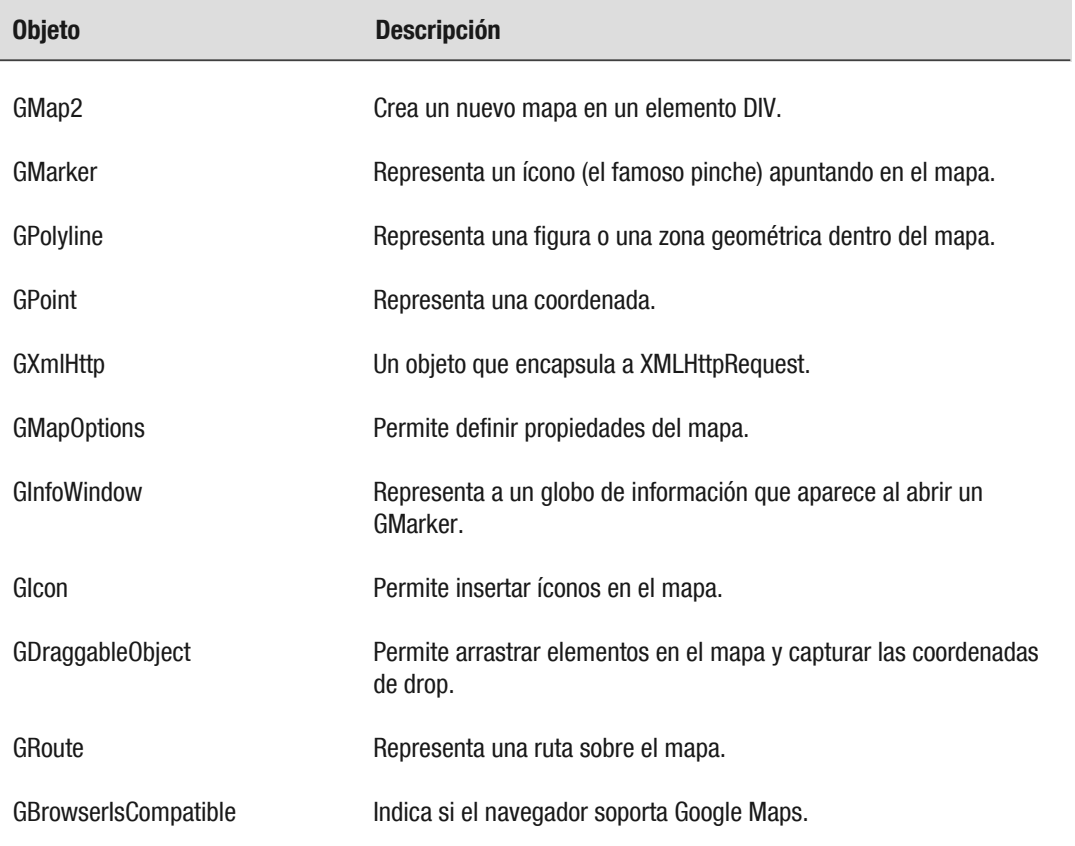

La API permite no sólo mostrar un mapa en una ubicación, sino integrarla con nuestra base de datos, consultar las coordenadas a partir de una dirección postal o que el usuario indique en el mapa un punto o una zona que quiere utilizar.

El Hola Mundo de Google Maps (nunca más acertado el uso de mundo), sería el siguiente:

<!DOCTYPE html PUBLIC "-//W3C//DTD XHTML 1.0 Strict//EN" "http://www.w3.org/TR/xhtml1/DTD/xhtml1-strict.dtd">

```
<html xmlns="http://www.w3.org/1999/xhtml">
 <head>
    <meta http-equiv="content-type" content="text/html; charset=utf-8"/>
    <title>Google Maps Hola Mundo</title>
    <script
src="http://maps.google.com/maps?file=api&v=2&key=CLAVE!!"
            type="text/javascript"></script>
    <script src="mapa.js" type="text/javascript"></script>
 </head>
 <body
    <div id="mapa" style="width: 500px; height: 400px"></div>
  </body>
\langle/html\rangle
```
#### **mapa.js**

```
function load() {
 if (GBrowserIsCompatible()) {
    var mapa = new GMap2(document.getElementById("mapa"));
      // Define latitud y longitud inicial y nivel de zoom
   mapa.setCenter(new GLatLng(23.986253,-102.150879), 11);
 }
}
```
En la documentación de la API encontraremos decenas de ejemplos de cómo incorporar mayor funcionalidad en nuestro sitio web.

## **Conexión con Microsoft Live**

#### **Windows Live Dev**

Microsoft no se quedó atrás en el uso de API públicas para que podamos conectarnos con su servicio Windows Live y desarrolló el sitio web Windows Live Dev en code.live.com (fig. 9-12).

Los servicios que ofrece Windows Live para los desarrolladores son:

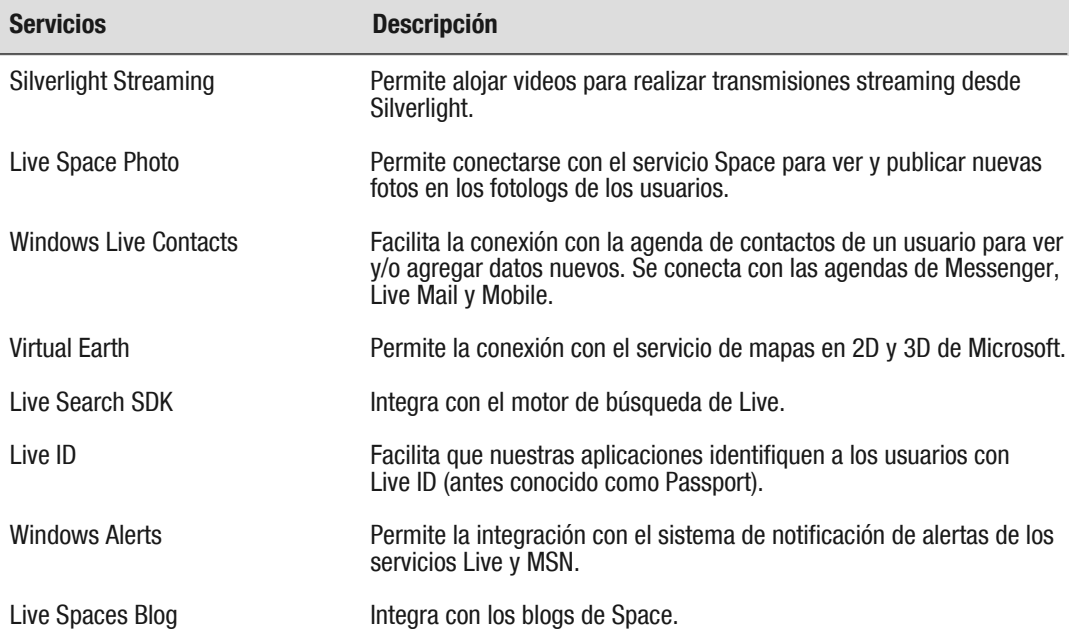

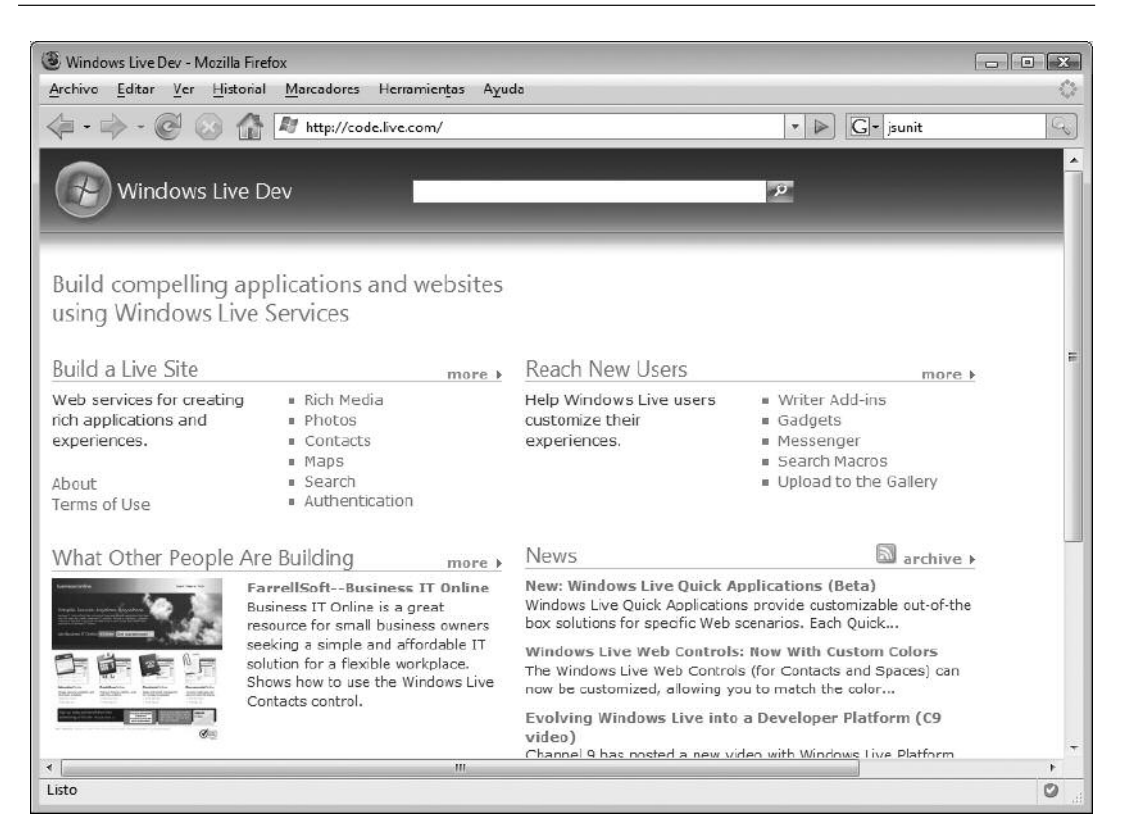

**Fig. 9-12.** Windows Live Dev es el punto de inicio para conectarse con el servicio de Microsoft.

# **Conexión con Yahoo!**

#### **Yahoo! Developer Network**

El portal Yahoo! también ofrece distintas API abiertas para conectarse con sus servicios online en developer.yahoo.com. En general en la mayoría de ellos podemos elegir conectarnos y recibir información en XML o también en JSON.

Entre los servicios disponibles para desarrolladores, se pueden mencionar:

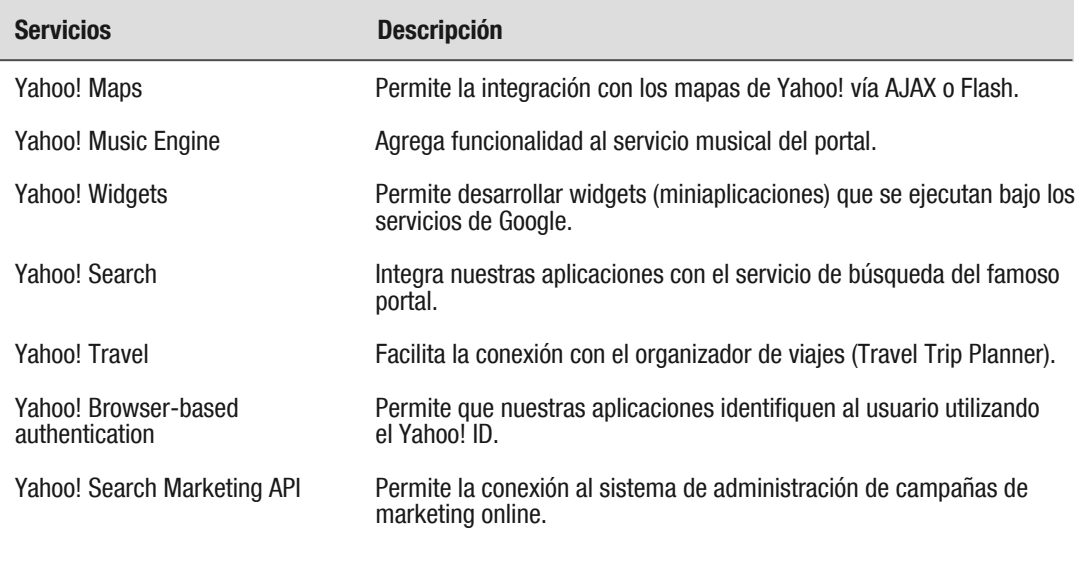

# **Conexión con Amazon**

#### **AWS**

Amazon Web Services (AWS) es un conjunto de servicios web abiertos que permiten consultar la base de datos de libros de la popular librería Amazon e integrar nuestro contenido con información de ese comercio. El sitio web está disponible en aws.amazon.com y desde allí podremos registrarnos para hacer uso de él (fig. 9-13).

Entre los servicios web disponibles se encuentran:

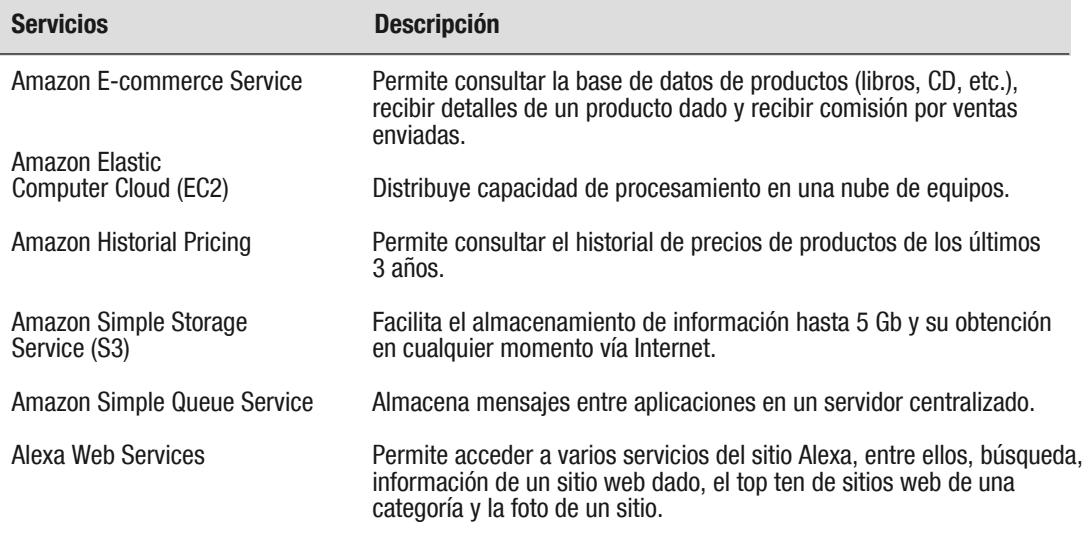

| Archivo<br>Ver Historial<br>Editor                                                                                                    | Marcadores Herramientas Ayuda                                                                                                    |                                                                                                    |    |
|----------------------------------------------------------------------------------------------------|----------------------------------------------------------------------------------------------------|----------------------------------------------------------------------------------------------------|----|
|                                                                                                    | http://www.amazon.com/gp/browse.html?node=3435361<br>×.                                                                                                    | $G$ - isunit<br>$\triangleright$                                                                                                    | نی |
| amazon.com                                                                                                    | Your Account   Y Cart   Your Lists @   Help  <br>See all 41<br>Your<br>Make Money<br><b>Product Categories</b><br>Amazon.com                                                                                                    |                                                                                                    |    |
|                                                                                                    | Program Overview   Marketplace   Associates   Advantage   Web Services   Paid Placements   On-demand Publishing                                                                                                    |                                                                                                    |    |
| search Amazon.com                                                                                                    | <b>GO</b><br><b>Emil Find Gifts</b>                                                                                                    | A <sub>2</sub> Web Search                                                                                                    | GO |
| amazon<br>webservices™                                                                                                    | <b>Welcome to Amazon Web Services</b><br>Amazon Web Services provides developers with direct access to<br>Amazon's robust technology platform. Build on Amazon's suite of<br>web services to enable and enhance your applications. We<br>innovate for you, so that you can innovate for your customers.                                                                                                    | <b>Your Web Services Account</b><br>Sign-up Today!                                                                                                    |    |
| <b>Learn About Amazon</b><br><b>Web Services</b>                                                                                                    | Browse developer innovations in our Solutions Catalog to see<br>the possibilities!                                                                                                    | Reasons to Sign-up<br>for AWS:                                                                                                    |    |
| AWS Home<br>Why Use AWS?<br>What's New in AWS?<br><b>Upcoming Events</b><br>Success Stories<br>Solutions Catalog<br>Create an Account<br>Contact Us<br>FAQs | What's New?<br>Announcing the New Version of Alexa Web Search Service<br>(June 06, 2007)<br>Alexa Web Search service, offered by Amazon Web Services,<br>launched a new version of the Alexa Web Search service that<br>returns up to 1 million search results from a single query, allows<br>complex queries involving thousands of search terms, and gives<br>programmatic access to the actual page content of the<br>documents matching a query. This release enables any<br>developer to innovate in search at web scale using the power of<br>Alexa's search engine, web crawl and Amazon's infrastructure | • Access several<br>Amazon Web<br>Services for FRFF.<br><b>* Receive FRFF</b><br>newsletters about<br>AWS.<br>• Join an innovative<br>developer<br>community<br>• Learn to build<br>new solutions and<br>applications to<br>make money. |    |
| <b>Browse Web Services</b>                                                                                                    | web services. For more information, please see the recent forum<br>announcement.                                                                                                    | Click here to Sign-Up.                                                                                                    |    |
| Amazon E-Commerce<br>Service                                                                                                    | Amazon S3 is the Winner of SIIA's CODiE Award for Best                                                                                                    |                                                                                                    |    |

**Fig. 9-13.** Amazon no se queda atrás y permite la conexión con su base de datos de productos.

Muchos sitios web utilizan la API de Ecommerce de Amazon para ofrecer publicidad de libros del tema del que trata el sitio, para luego recibir comisión de las posibles ventas que se produjeran por ese link. Además, si se consulta a la base de datos desde un script de servidor, la información de los libros es indexada por los buscadores como contenido de nuestro sitio web.